# Photoshop 2022 (Version 23.0) Download

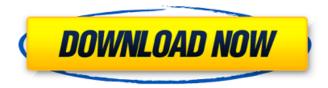

1/5

### Photoshop 2022 (Version 23.0) For Windows

\* Getting Started with Photoshop: Tutorials that Help You Learn Photoshop by Wendy Harms and Janice Olson is a big help for getting started with Photoshop. \* Photoshop Elements Master Class\_ by Richard Scott is another good introductory book. \* The Digital Photography Essentials Photo, Graphics, and Web Design Guide, 6th Edition, by Jeremy Cowan is a great book for beginners in the digital photography market. \* Photoshop CS6: The Missing Manual by Mark Kidel and Tim Griffin is a good book for the more advanced user. # Speed up Photoshop with GPU One of the hottest features in Photoshop for advanced users is the use of the Graphical Processing Unit ( GPU ) to speed up things such as image manipulation and saving time. For instance, you can speed up image manipulation and color or value adjustments by working on a Pixelmator or Fractal Design artist canvas instead of the window. \* \_The Digital Photography Essentials Photo, Graphics, and Web Design Guide\_, 6th Edition, by Jeremy Cowan \* \_The Photoshop CS6 Interface: A Comprehensive Guide to the Features and Tools by Fabrizio Truini and Maurizio Simaioli \* Photoshop Elements Master Class by Richard Scott # Add to your arsenal of imageediting tools It's always good to have as many image-editing tools as you can handle. Image-editing software now has many thousands of tools to help you edit and create your images and graphics. Many Photoshop-specific tools are available on Mac computers, as well as Windows machines, and you'll find that some tools now work on both platforms. ## The Full Collection of Photoshop Tools You can find some of the best tools Photoshop has to offer by typing a few words into the Search box and adding the keyword "photoshop." You'll see that you get a pretty good selection of Photoshop tools, with icons representing the tool's commonly used functions.

### Photoshop 2022 (Version 23.0) Crack [Updated] 2022

How to use Photoshop Elements for editing graphics and photos The main tools include graphic design and photo editing. You'll need to use several features to edit an image. Sometimes, you'll need to use both features: one for design, the other for photo editing. You'll be able to edit: Create beautiful graphics with graphic design tools Capture a photo with the camera Save an edited photo into a folder Add text to a photo Change the focal point of an image or a photo Adjust brightness and contrast Make color changes Add an object to an image Trace an object in a photo Update a photo's background or remove the background Select objects Create collages Add layer effects and filters Automatically optimize your graphics to fit on the screen How to Edit Graphics in Photoshop Elements Photoshop Elements is full of graphic editing tools. You'll be able to create designs that look professional and edit photos that look beautiful. The best way to start is with the top graphic tools. Graphic Design Tools The most important graphic design tools are the tools that you'll use for object selection: Make a selection: select an object with a mouse click or by drawing a selection box around the object. Objects that are close to each other may be selected together by clicking or you can draw a selection box around all of the selected objects. Make a selection from the Select menu: select an object in the graphic design tools by clicking in the image area. Then, use the Select menu to choose one of the following tools: Make: Choose objects with this tool by clicking the Make tool and then clicking the arrow. A Make menu will appear to choose objects. Rectangular selection: Select objects with this tool by clicking and dragging. A rectangle around objects will appear. After you are done selecting objects, use the Eraser tool to delete the selected objects. You can choose Objects, Canvas, Rectangular, Elliptical, and Other from the Select menu. Artistic selection: Choose objects with this tool by clicking the Artistic tool and clicking the arrow. A pop-up menu will appear to choose objects. Click the Arrow to apply the selections. Freeform selection: Choose objects with this tool 388ed7b0c7

# Photoshop 2022 (Version 23.0) Crack+ Patch With Serial Key [Mac/Win]

The invention relates to an improved automatic prefilling machine and a method of operating such a machine. Automatic prefilling machines are known which automatically fill containers with products, such as for example, beverages, salad dressings and pharmaceuticals. Such prefilling machines generally include a hopper, a filler, a product transport system and a sensor for sensing when a predetermined amount of product has been dispensed into the container. The hopper includes a downcomer plate for guiding product to the filler which in turn, dispenses product into the container. The product is then held in the container by the combination of the downcomer plate and the valve cup of a fill valve. When the container is withdrawn, the product is expelled by means of a pump via a discharge tube. The product level within the container is sensed by a sensor mounted in the machine or a sensor mounted in the product supply hopper. In one form of commercially available prefilling machine, when the container is returned to the machine the container is placed on a tiltable track, tilted to a level position, lowered onto the downcomer plate which guides the product to the fill valve and then it is raised on the return track by means of an actuator until the product in the container can be expelled by the pump. There are certain problems with the above described machine. Firstly, the product is frequently dispensed when the container is still in the tilted track. In such cases, the downcomer plate can be damaged as a result of the container dipping into the product. This problem is particularly pronounced with salad dressing and pharmaceuticals. Secondly, the product level in the container can increase. This may occur due to the fact that after the product is expelled from the container, the pump can suction in air or other gases. This air can give rise to oscillating operation of the pump and produces a foamy product. Furthermore, air is often trapped between the container and the fill valve, which can cause instability in the operation of the machine. One type of prefilling machine which attempts to solve the problems mentioned above employs a rotatable discharge nozzle which is manually or automatically rotated during withdrawal of the container in order to expel the product from the container. This reduces the risk of the container dipping into the product. However, the provision of a separate nozzle adds to the cost of the machine and makes the machine more difficult to clean. Furthermore, the provision of a rotatable nozzle renders the machine unsuitable for certain types of container in which the product has a tendency

### What's New in the Photoshop 2022 (Version 23.0)?

Development of a bedside glucose meter using electrochemical sensor based on poly-Llysine-modified electrode and biosensor for effective treatment of diabetes. Glucose oxidase (GOD) was immobilized on the surface of a poly-L-lysine (PLL)-modified electrode and the electrochemical biosensor for the quantification of the glucose concentration was established. Amperometric measurements of NADH production in the enzyme-catalyzed reaction using graphite (GCE), gold electrode (AuE), and poly-L-lysine-modified (PLL/GCE and PLL/AuE) electrodes were performed in order to select PLL/GCE. A PLL-modified electrode was prepared using glutaraldehyde and the PLL/GCE prepared was shown to have the highest amperometric response. The sensitivity of the PLL/GCE was influenced by the PLL concentration, and the PLL/AuE had better sensitivity than the PLL/GCE. The optimum amperometric response was achieved with the PLL/AuE, and the response to glucose was obtained in a range from  $2.0 \times 10(-4)$  M to  $1.0 \times 10(-2)$  M. To confirm the performance, the developed PLL/AuE glucose sensor was used to determine the glucose concentration of urine and blood. The developed glucose biosensor could be considered to have clinical utility for the treatment of patients with diabetes mellitus, because the sensing procedure can be performed conveniently with reduced amounts of sample. The good people of Derry, New Hampshire, have just had some troubling new evidence: We don't know what kind of car the alleged noose perp is driving. (They did obtain a

description from the 911 call.) Was he driving? On foot? We don't know. "Based on some witness accounts, it was dark. We're trying to verify exactly what happened, but I'm not able to confirm a great deal of detail at this point," said Officer Ted Hamilton of the Derry Police Department. This will not do. Officer Edward Hamilton of the Derry Police Department told the area's NBC affiliate that the investigation is ongoing, but he would not confirm if the vehicle shown in the video would be considered the type of car used in the alleged incident. The vehicle in the video is a maroon Kia Rio

4/5

## **System Requirements:**

Windows 7, Windows 8, Windows 10 (64bit OS) 2GB RAM 1GHz Processor 1.5GB of free HDD space DirectX 8.0 Wii Menu 2.0 80Mb free HDD space Wii U GamePad Operating System: Nintendo Wii OS Free to Play Games: No Free to Play Games Available at this time. Nintendo eShop: The Club Nintendo 2.0 website (http

https://www.eurofiveconseil.com/wp-content/uploads/2022/07/phederr.pdf

http://spacexmanpower.com/photoshop-cc-2015-version-16-with-license-key-incl-product-key/

https://kjvreadersbible.com/photoshop-2022-version-23-4-1-crack-full-version-lifetime-activation-code-free-updated-2022/

https://secureservercdn.net/198.71.233.46/479.459.myftpupload.com/wp-

content/uploads/2022/07/safpag.pdf?time=1656982261

https://www.simcarabinieri.it/wp-content/uploads/2022/07/Photoshop\_CC\_2018\_Version\_19

Crack With Serial Number Free Download 3264bit Updated 2022-1.pdf

http://otec.vlibro.cl/blog/index.php?entryid=3093

https://trello.com/c/p3a5vLoO/119-adobe-photoshop-2022-license-code-keygen

https://www.griecohotel.it/adobe-photoshop-2021-version-22-4-download-mac-win-latest-2022/

http://emforma.cm-amadora.pt/blog/index.php?entryid=5080

https://levitra-gg.com/?p=16898

https://www.townofguilderland.org/sites/g/files/vyhlif7546/f/uploads/tawasentha\_trail\_map.pdf

https://www.mil-spec-industries.com/system/files/webform/guirzeir145.pdf

https://promwad.de/sites/default/files/webform/tasks/adobe-

photoshop-2022-version-231.pdf

 $\frac{https://netgork.com/upload/files/2022/07/psNjLVm1vn9w7arPayqN\_05\_b1b877a8bab75e85c961333d0222b944\_file.pdf$ 

http://www.lynnlevinephotography.com/?p=9081

https://rachylnabor1727u7q.wixsite.com/downnegfuncprop/post/adobe-

photoshop-2022-keygen-product-key-2022

https://lms.kincatonly.com/blog/index.php?entryid=16150

http://distancelearning-uiz.com/blog/index.php?entryid=4120

https://trello.com/c/4eTyNs7s/50-adobe-photoshop-keygen-generator-3264bit

https://www.papouelli.com/adobe-photoshop-cs4-serial-key-win-mac/

https://wakelet.com/wake/hixXosh7pJ4U 8xOPxW06

https://lms.igears.com.hk/ywb/blog/index.php?entryid=4077

https://scrolllinkupload.s3.amazonaws.com/upload/files/2022/07/xspXSQugEbjnoUNhnNLw\_

05 e80c29c7a9ac7784450dde6b13f0635d file.pdf

http://mentalismminds.com/photoshop-2022-version-23-0-1-serial-number-and-product-key-

crack-serial-key-free-download-x64-2022-latest/

http://purosautoshouston.com/?p=32172

 $\underline{http://demo.funneldrivenroi.com/council/upload/files/2022/07/koVP6ZxQLUpd8mDFx3yk\_05}$ 

c8f662d911ee789cd2b7d2f72ed6ad0a\_file.pdf

https://estatezone.net/adobe-photoshop-2022-version-23-1-crack-exe-file-keygen-download-for-windows/

https://kinderspecial.com/blog/index.php?entryid=7128

https://p2p-tv.com/photoshop-2021-version-22-2-free/

https://sfinancialsolutions.com/adobe-photoshop-2022-2022/

5/5